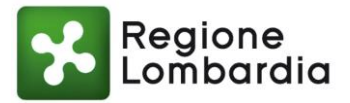

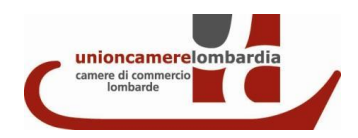

## **BANDO DIGITAL EXPORT 2022**

## **ISTRUZIONI PER LA RENDICONTAZIONE**

Tutte le attività e le spese previste nel progetto dovranno essere realizzate **entro il 31 gennaio 2023.**

**La procedura di rendicontazione è già a disposizione e dovrà avvenire sempre entro il 31 gennaio 2023** esclusivamente tramite il portale Webtelemaco. Non sono considerate ammissibili altre modalità informatiche/telematiche oppure cartacee di trasmissione/presentazione delle rendicontazioni. Unioncamere Lombardia non si assume alcuna responsabilità per eventuali disguidi informatici comunque imputabili a terzi, a caso fortuito o a forza maggiore.

## COME RENDICONTARE

L'impresa deve:

- 1. accedere con SPID, CNS o CIE o attraverso le credenziali rilasciate precedentemente al 28 febbraio 2021 a [http://webtelemaco.infocamere.it,](http://webtelemaco.infocamere.it/) (seguire il seguente percorso: a. Sportello Pratiche, b. Servizi e-gov, c. Contributi alle imprese, d. Accedi, e. Inserire user e password)
- 2. aprire una nuova pratica cliccando su "Crea modello" e selezionare tipo pratica "Rendicontazione"
- 3. selezionare lo sportello di destinazione "Unioncamere Lombardia" e selezionare il bando "22DE Digital Export 2022"
- 4. richiamare il numero di protocollo della domanda ammessa a finanziamento
- 5. compilare il form con i dati dell'impresa (compilare solo i campi contrassegnati con \*) dal quale si genererà il Modello base;
- 6. firmare il modello base digitalmente e riallegarlo. In questo passaggio, prima di inviare il modello base firmato, si raccomanda di prestare attenzione nuovamente allo "sportello di destinazione" che dev'essere sempre impostato su "Unioncamere Lombardia";
- 7. procedere con la funzione "Allega" che consente di allegare alla pratica telematica oltre al modello base anche tutti i seguenti documenti obbligatori previsti dal bando, firmati digitalmente e reperibili sul sito di Unioncamere Lombardia alla sezione dedicata al Bando:
	- o Modulo di rendicontazione
	- o Prospetto delle spese rendicontate
	- o Fatture corredate da quietanze di pagamento
	- o Certificazione IBAN dell'impresa beneficiaria su carta intestata dell'Istituto di credito;

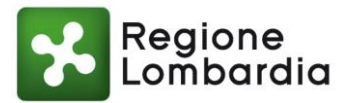

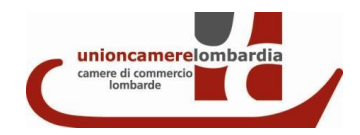

8. al termine, procedere all'invio telematico (seleziona "invio pratica").

Sono ammessi esclusivamente i pagamenti effettuati dal beneficiario ai fornitori (con la chiara indicazione degli estremi delle fatture a cui fanno riferimento) per il tramite di bonifico bancario o postale ovvero con altri strumenti di incasso o di pagamento idonei a consentire la piena tracciabilità delle operazioni (L. 136/2010, art. 3, commi 1 e 3 e successive modificazioni). In caso di pagamento con assegno, la quietanza è rappresentata dalla copia dell'assegno e dalla copia dell'estratto conto bancario/lista movimenti emessa, timbrata e firmata dalla banca in cui risulti addebitato l'assegno (evidenziare solo il movimento che interessa ai fini della partecipazione al Bando).

Non sono ammessi, pena la decadenza del contributo:

− i pagamenti effettuati in contanti e/o tramite compensazione di qualsiasi genere tra il beneficiario ed il fornitore (ad esempio permuta con altri beni mobili, lavori, forniture, servizi, ecc.);

- − qualsiasi forma di autofatturazione;
- − gli ordini di pagamento non eseguiti;
- − le spese non ricomprese nel periodo indicato al punto B.3;
- − le spese che risultino non congruenti con le attività dell'intervento presentato e realizzato.

E' facoltà di Unioncamere Lombardia, in collaborazione con le Camere di Commercio lombarde, richiedere all'impresa tutte le integrazioni ritenute necessarie per un corretto esame della rendicontazione prodotta; la mancata presentazione di tali integrazioni, entro e non oltre il termine di 10 giorni di calendario dalla ricezione della relativa richiesta, comporta la decadenza totale del contributo.

Verificata la correttezza della documentazione presentata e sulla base delle spese effettivamente sostenute, le Camere di Commercio erogano il contributo entro 90 giorni dalla presentazione della rendicontazione finale delle spese sostenute.

Ai fini dell'erogazione del contributo, l'intervento deve essere realizzato raggiungendo gli obiettivi dichiarati e con spese effettive e riconosciute (IVA esclusa) superiori o uguali all'investimento minimo (previsto per ciascuna tipologia d'intervento A e B) e non inferiori al 70% delle spese ammissibili approvate, pena la decadenza del contributo così come precisato al punto D.2 del Bando. Ove le spese rendicontate siano minori a quelle ammesse a contributo e non siano inferiori al 70% delle spese ammissibili approvate ma comunque superiori all'investimento minimo (previsto ciascuna tipologia d'intervento), il contributo viene rideterminato in base all'importo delle spese effettivamente sostenute.